ФИО: Максимов Алексей Боримиинистерство науки и высшего образования российской федерации Должность: директор департамента по образрественной подитися образовательное учреждение высшего образования **«МОСКОВСКИЙ ПОЛИТЕХНИЧЕСКИЙ УНИВЕРСИТЕТ»** Дата подписания: 27.09.2023 12:51:28 **(МОСКОВСКИЙ ПОЛИТЕХ)** Документ подписан простой электронной подписью Информация о владельце: Уникальный программный ключ: 8db180d1a3f02ac9e60521a5672742735c18b1d6

Факультет экономики и управления

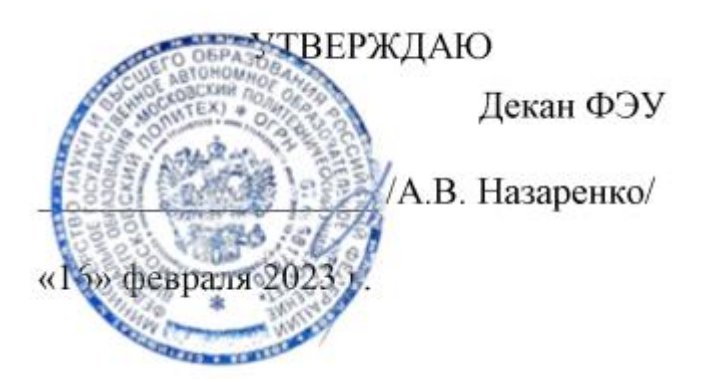

# **РАБОЧАЯ ПРОГРАММА ДИСЦИПЛИНЫ**

# **Бухгалтерский учет в среде 1 С**

Направление подготовки/специальность **38.03.01 Экономика**

Профиль/специализация **Экономика предприятий и организаций**

> Квалификация **бакалавр**

Формы обучения **очная, очно-заочная**

Москва, 2023 г.

## **Разработчик(и):**

Доцент кафедры «Экономика и организация», к.э.н., доцент

Aleccept R. BeckopoBañmas

### **Согласовано:**

Заведующий кафедрой «Экономика и организация», к.э.н., доцент

Jur/

А.В. Тенищев

Руководитель образовательной программы д.э.н., профессор

Ведении

# **Содержание**

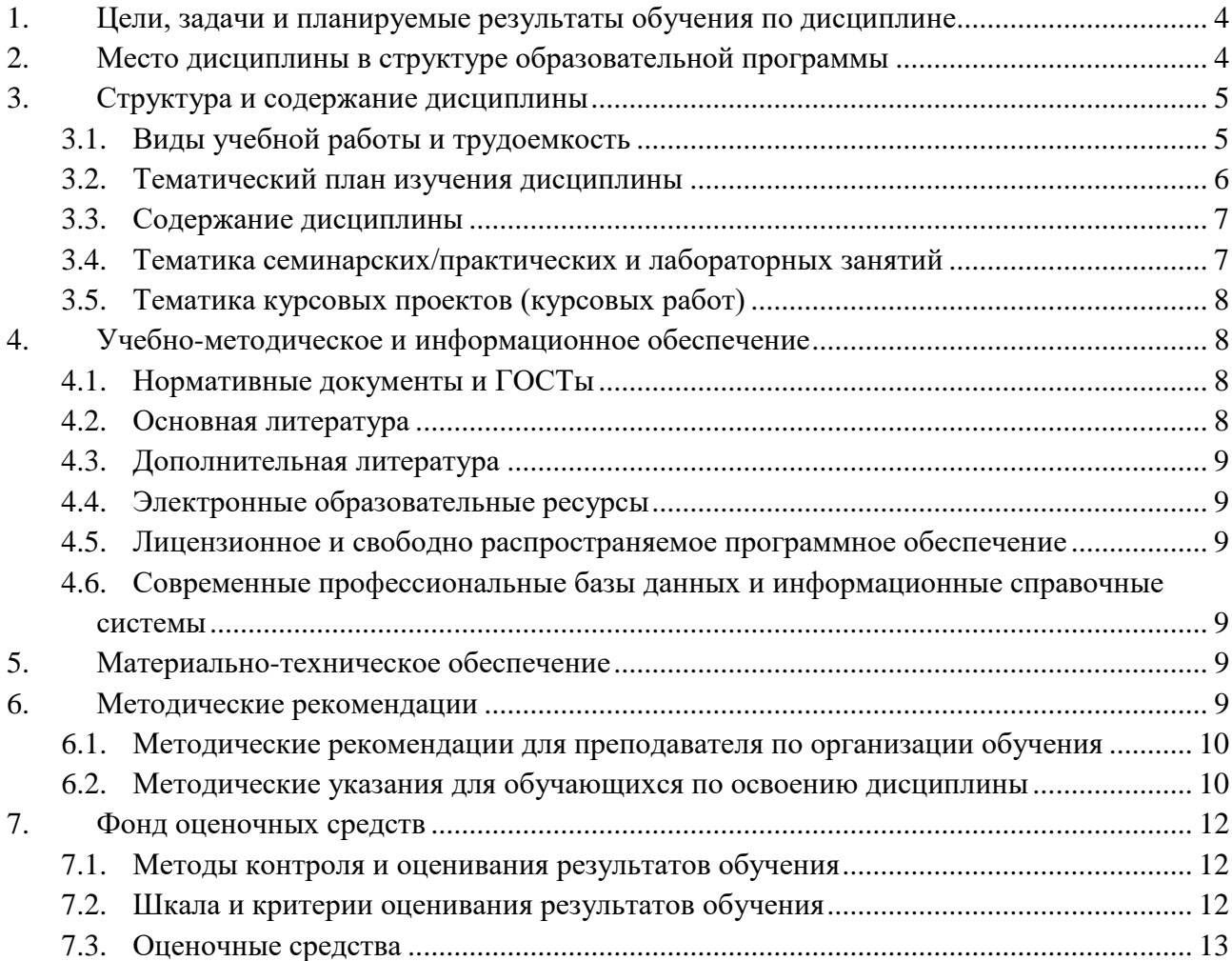

## <span id="page-3-0"></span>**1. Цели, задачи и планируемые результаты обучения по дисциплине**

**Целью** освоения учебной дисциплины «Бухгалтерский учет в среде 1 С» является приобретение будущими бакалаврами экономики теоретических знаний и практических навыков работы с бухгалтерской программой 1С: Бухгалтерия, важной для подготовки экономиста, в соответствии с требованиями профессиональных стандартов и ФГОС ВО по направлению 38.03.01 «Экономика».

Основные **задачи** изучения дисциплины:

 получение теоретических знаний о современных информационных технологиях интеллектуальной обработки данных, важных для бухгалтера;

 овладение методологией сбора, обработки и анализа данных, необходимых для решения поставленных бухгалтерских задач в среде 1 С;

формирование навыков ведения бухгалтерского учета в среде 1 С.

Обучение по дисциплине «Бухгалтерский учет в среде 1 С» направлено на формирование у обучающихся следующих компетенций:

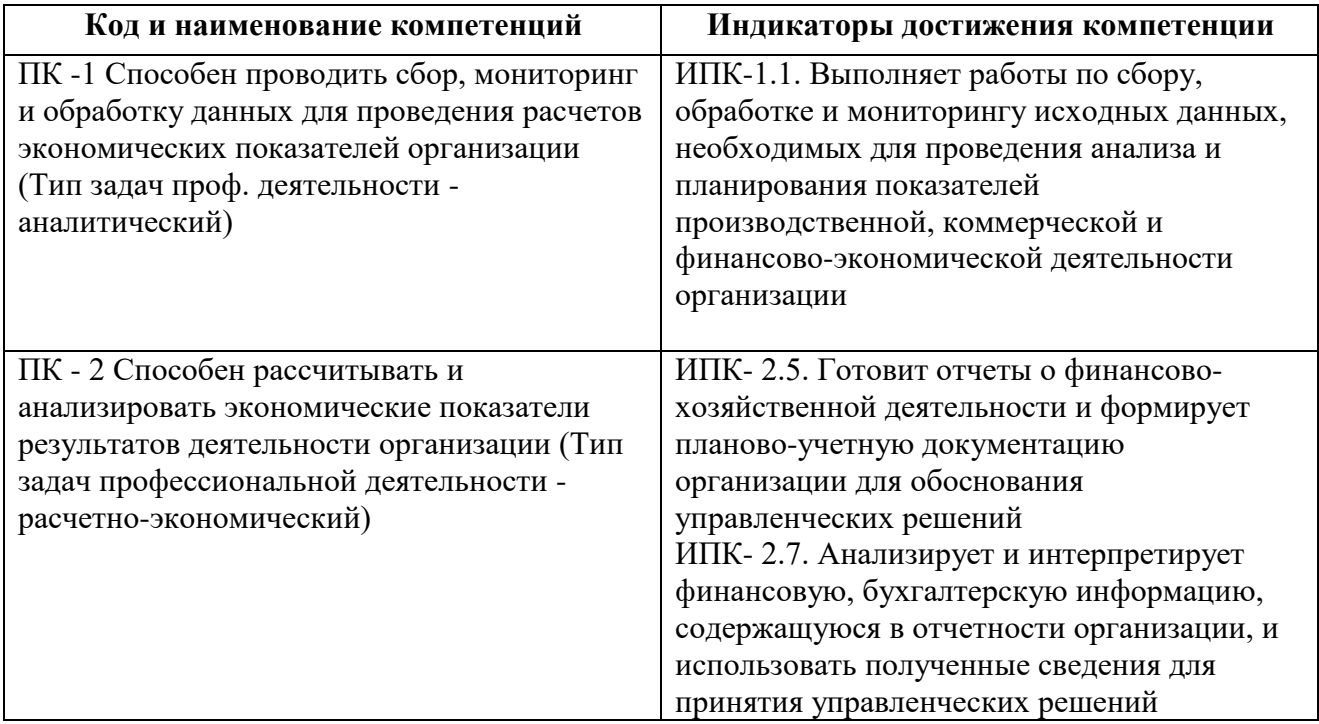

## **2. Место дисциплины в структуре образовательной программы**

<span id="page-3-1"></span>Дисциплина относится к части, формируемой участниками образовательных отношений, блока Б1 «Дисциплины (модули)».

Изучение дисциплины базируется на следующих дисциплинах, прохождении практик:

- Бухгалтерский учет и отчетность;
- Налоги и налогообложение;

 Правовое обеспечение финансово-хозяйственной деятельности предприятий и организаций;

Налоговый учет.

Основные положения дисциплины должны быть использованы в дальнейшем при изучении следующих дисциплин (практик):

Планирование и бюджетирование деятельности предприятий и организаций;

- Экономический анализ;
- Аудит;
- Преддипломная практика.

## **3. Структура и содержание дисциплины**

<span id="page-4-0"></span>Общая трудоемкость дисциплины составляет 3 зачетных единицы (108 часа).

#### **3.1 Виды учебной работы и трудоемкость**

#### 3.1.1. Очная форма обучения

<span id="page-4-1"></span>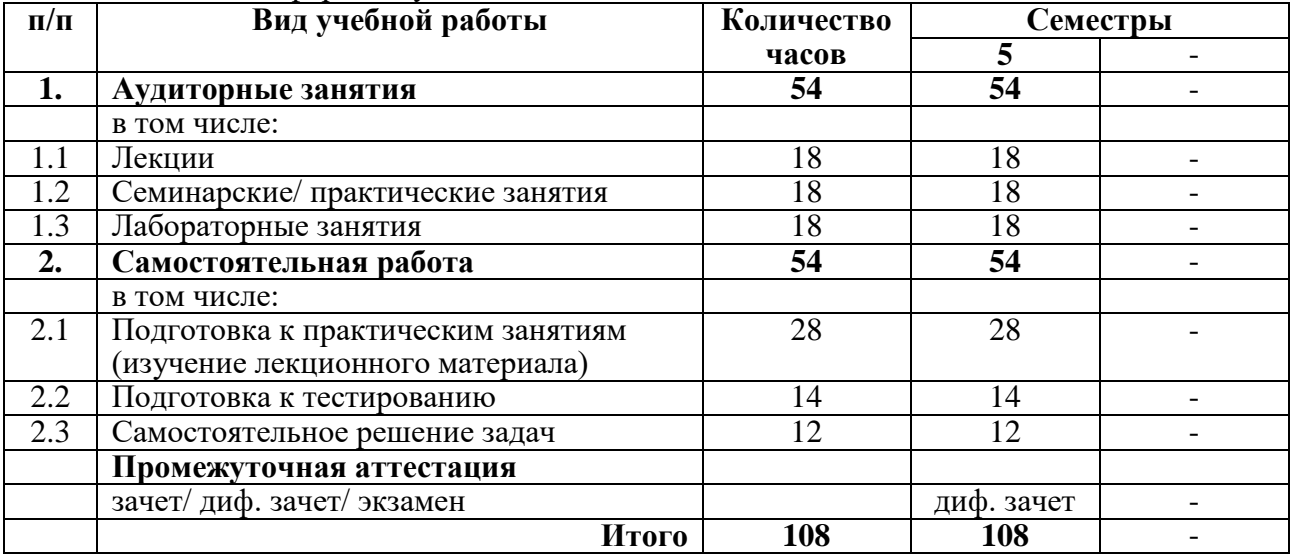

## 3.1.2. Очно-заочная форма обучения

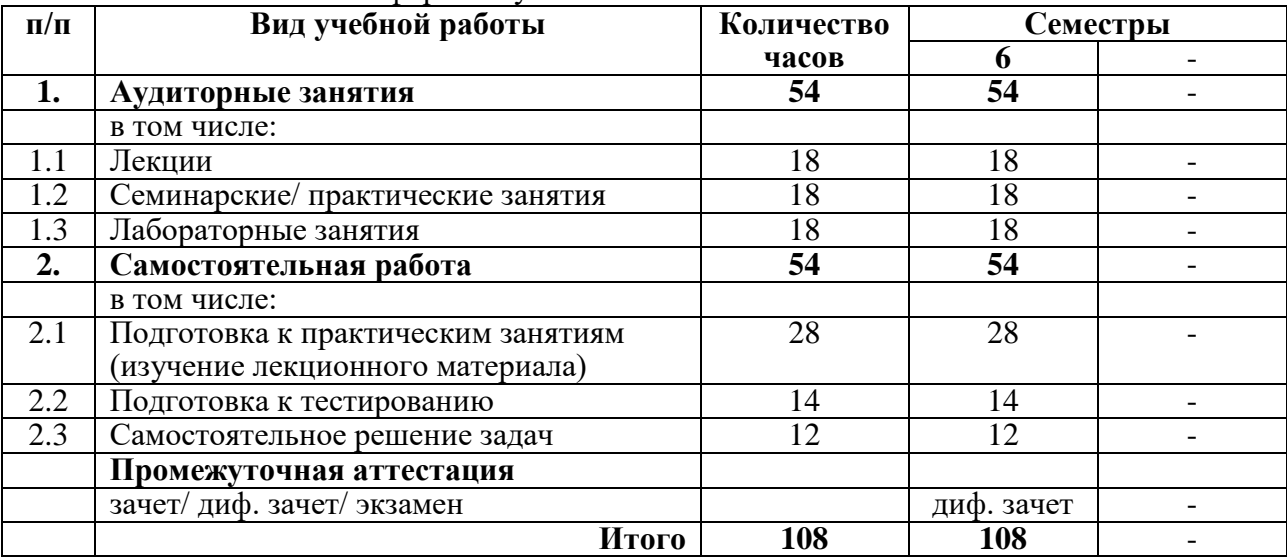

## <span id="page-5-0"></span>**3.2 Тематический план изучения дисциплины**

(по формам обучения)

3.2.1. Очная форма обучения

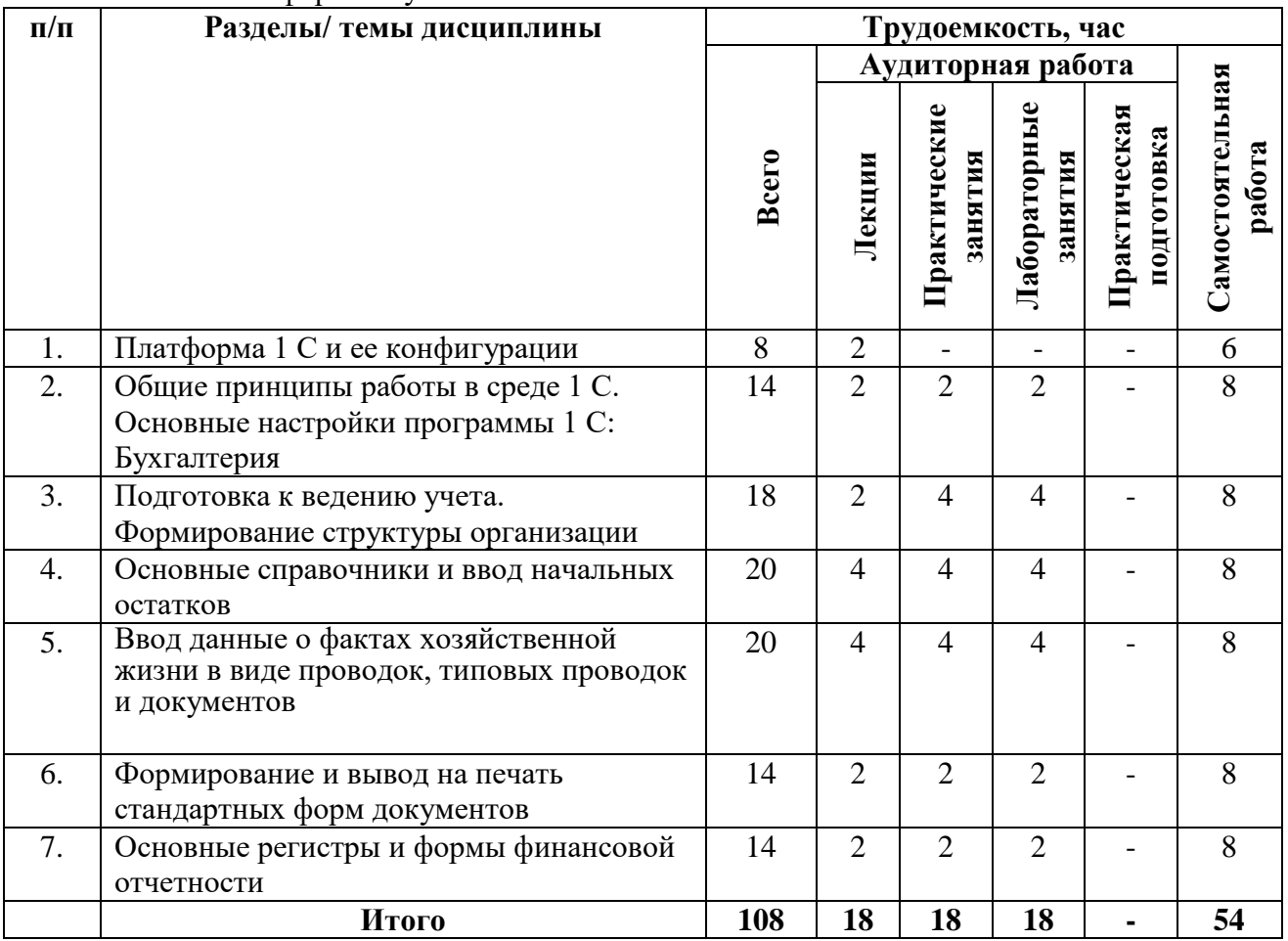

## 3.2.2. Очно-заочная форма обучения

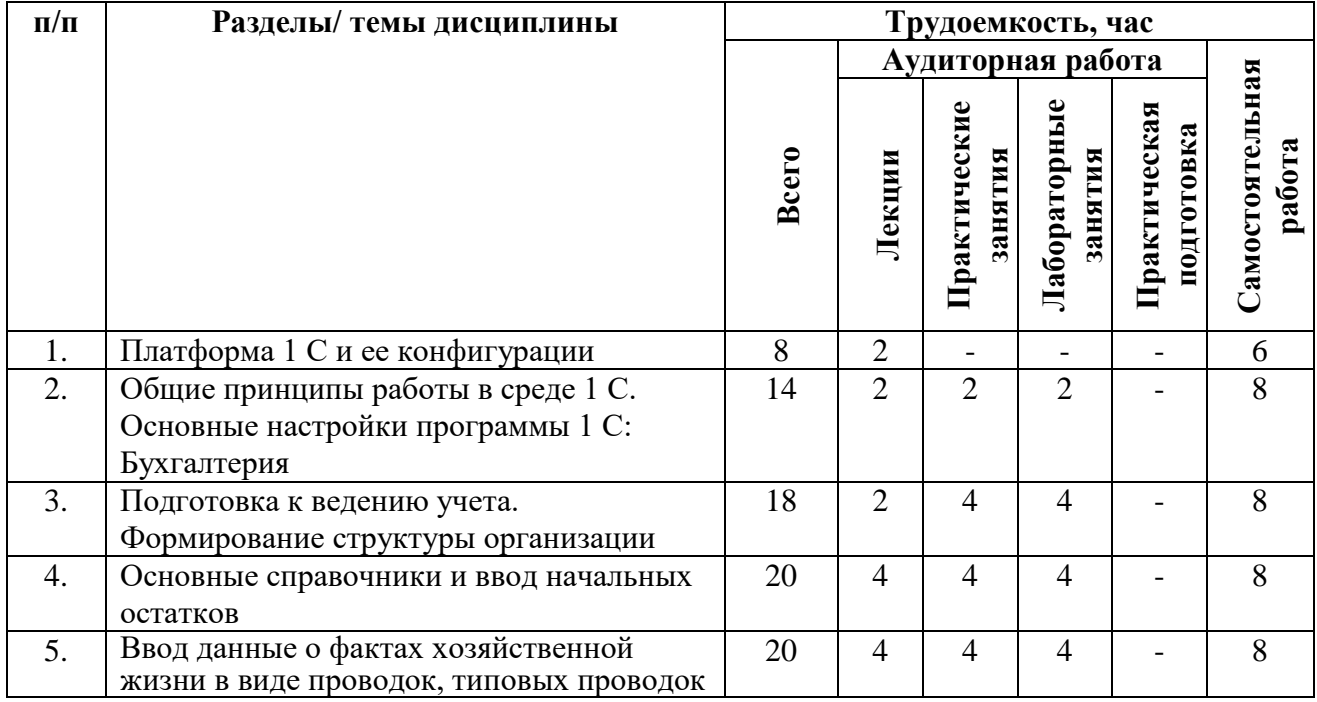

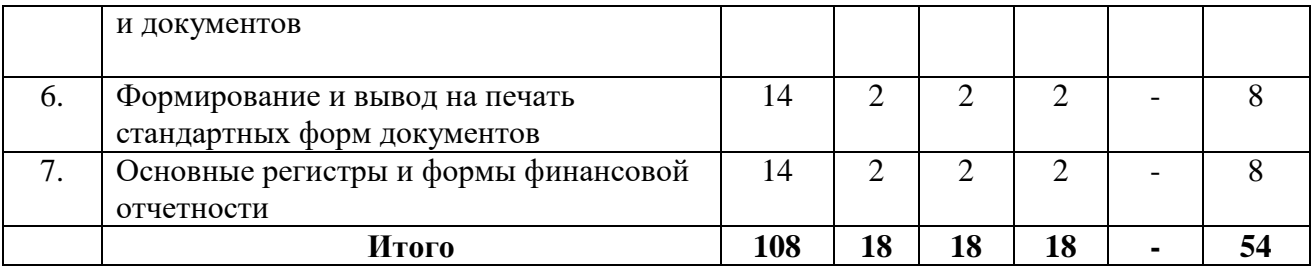

#### <span id="page-6-0"></span>**3.3 Содержание дисциплины**

#### **Тема 1. Платформа 1 С и ее конфигурации**

Автоматизация ведения бухгалтерского учета. Знакомство с платформой 1С: Бухгалтерия. Возможности интеграции с внешними программами и оборудованием. Возможности обеспечения целостности и защиты данных.

Основные объекты конфигурации: журналы документов, нумераторы, последовательности, регистры накопления, регистры сведений, планы счетов, регистры бухгалтерии, планы видов расчета, регистры расчета, задачи, обработки, планы видов характеристик, планы обмена, константы, команды, роли, подписки на события, документы, отчеты и др.

## **Тема 2. Общие принципы работы в среде 1 С. Основные настройки программы 1 С: Бухгалтерия**

Общие принципы работы в программе. Основные настройки. Настройки списков. План счетов: синтетические счета, субконто. Стандартные отчеты.

Изучение слушателями вопросов пользовательского интерфейса программы.

#### **Тема 3. Подготовка к ведению учета. Формирование структуры организации**

Заполнение сведений об организации. Настройка учетной политики. Создание, добавление, копирование и удаление информационной базы.

#### **Тема 4. Основные справочники и ввод начальных остатков**

Общие принципы работы со справочниками. Основные справочники. Ввод начальных остатков.

#### **Тема 5. Ввод данные о фактах хозяйственной жизни в виде проводок, типовых проводок и документов**

Ввод данные о фактах хозяйственной жизни в виде проводок, типовых проводок и документов.

Управление закупками. Управление складом. Управление денежными средствами. Управление основными средствами и нематериальными активами. Управление производством. Управление персоналом. Управление продажами. Управление затратами.

## **Тема 6. Формирование и вывод на печать стандартных форм документов**

Оформление стандартных отчетов в 1С. Печать документов с дополнительными параметрами: печать документа с логотипом, подписью и печатью. Предварительный просмотр и печать документа.

#### **Тема 7. Основные регистры и формы финансовой отчетности**

Формирование основных бухгалтерских регистров и форм финансовой отчетности. Формирование финансовой отчетности в действующей редакции. Формирование бухгалтерского баланса и отчета о финансовых результатах и приложений к ним.

## <span id="page-6-1"></span>**3.4 Тематика семинарских/практических и лабораторных занятий**

#### **3.4.1. Семинарские/практические занятия**

Тема 1. Решение тестовых задач по основным объектам конфигурации платформы 1 С.

Тема 2. Решение тестовых задач по общим принципам работы и основным настройкам в среде 1 С.

Тема 3. Решение тестовых задач по формированию структуры организации.

Тема 4. Решение тестовых задач по основным справочникам и вводу начальных остатков.

Тема 5. Решение тестовых задач по вводу данных о фактах хозяйственной жизни в виде проводок, типовых проводок и документов.

Тема 6. Решение тестовых задач по формированию и выводу на печать стандартных форм документов.

Тема 7. Решение тестовых задач по основным регистрам и формам финансовой отчетности.

#### **3.4.2. Лабораторные занятия**

Тема 1-3. Лабораторная работа №1. Начало работы в программе.

Тема 4. Лабораторная работа №2. Заполнение основных справочников. Ввод начальных остатков.

Тема 5. Лабораторная работа №3. Отражение в бухгалтерском учете различных объектов бухгалтерского наблюдения.

Тема 6. Лабораторная работа №4. Формирование вывод на печать стандартных форм бухгалтерских документов (например, приходного кассового ордера, расходного кассового ордера и т.д.).

Тема 7. Лабораторная работа №5. Формирование вывод на печать форм бухгалтерской финансовой отчетности.

#### **3.5 Тематика курсовых проектов (курсовых работ)**

<span id="page-7-0"></span>Курсовой проект (курсовая работа) по дисциплине учебным планом не предусмотрены.

## <span id="page-7-1"></span>**4. Учебно-методическое и информационное обеспечение**

#### <span id="page-7-2"></span>**4.1 Нормативные документы и ГОСТы**

Нормативные документы и ГОСТы при изучении дисциплины не используются.

## **4.2 Основная литература**

<span id="page-7-3"></span>1. Голубева, О. Л. 1С: Бухгалтерия : учебник для вузов / О. Л. Голубева. — Москва : Издательство Юрайт, 2023. — 158 с. — (Высшее образование). — ISBN 978-5-534-14685-1. — Текст : электронный // Образовательная платформа Юрайт [сайт]. — URL: https://urait.ru/bcode/519909 (дата обращения: 16.02.2023).

2. Нетесова, О. Ю. Информационные системы и технологии в экономике : учебное пособие для вузов / О. Ю. Нетесова. — 4-е изд., испр. и доп. — Москва : Издательство Юрайт, 2023. — 178 с. — (Высшее образование). — ISBN 978-5-534-15926-4. — Текст : электронный // Образовательная платформа Юрайт [сайт]. — URL: https://urait.ru/bcode/510292 (дата обращения: 16.02.2023).

3. Дмитриева, И. М. Бухгалтерский учет с основами МСФО : учебник и практикум для вузов / И. М. Дмитриева. — 7-е изд., перераб. и доп. — Москва : Издательство Юрайт, 2023. — 304 с. — (Высшее образование). — ISBN 978-5-534-16323-0. — Текст : электронный // Образовательная платформа Юрайт [сайт]. — URL: https://urait.ru/bcode/530809 (дата обращения: 16.02.2023).

## **4.3 Дополнительная литература**

<span id="page-8-0"></span>1. Бухгалтерский финансовый учет : учебник для вузов / Л. В. Бухарева [и др.] ; под редакцией И. М. Дмитриевой, В. Б. Малицкой, Ю. К. Харакоз. — 6-е изд., перераб. и доп. — Москва : Издательство Юрайт, 2023. — 524 с. — (Высшее образование). — ISBN 978-5-534- 16575-3. — Текст : электронный // Образовательная платформа Юрайт [сайт]. — URL: https://urait.ru/bcode/531435 (дата обращения: 16.02.2023).

2. Штефан, М. А. Бухгалтерская (финансовая) отчетность организации : учебник для вузов / М. А. Штефан, О. А. Замотаева, Н. В. Максимова ; под редакцией М. А. Штефан. — Москва : Издательство Юрайт, 2023. — 346 с. — (Высшее образование). — ISBN 978-5-534- 14915-9. — Текст : электронный // Образовательная платформа Юрайт [сайт]. — URL: https://urait.ru/bcode/519552 (дата обращения: 16.02.2023).

3. Налоговый учет и отчетность : учебник и практикум для вузов / Н. И. Малис, Л. П. Грундел, Д. И. Ряховский, А. С. Зинягина ; под редакцией Н. И. Малис. — 4-е изд., перераб. и доп. — Москва : Издательство Юрайт, 2023. — 411 с. — (Высшее образование). — ISBN 978-5-534-14506-9. — Текст : электронный // Образовательная платформа Юрайт [сайт]. — URL: https://urait.ru/bcode/511379 (дата обращения: 16.02.2023).

## <span id="page-8-1"></span>**4.4 Электронные образовательные ресурсы:**

ЭОР по дисциплине «Бухгалтерский учет в среде 1 С» находится в разработке.

## **4.5 Дополнительные электронные образовательные ресурсы:**

1. Онлайн-курс «Практический курс 1С:Бухгалтерия» Московского политехнического университета (автор – Бескоровайная С.А.). – URL: https://online.mospolytech.ru/course/view.php?id=7636 (дата обращения: 16.02.2023).

## <span id="page-8-2"></span>**4.6 Лицензионное и свободно распространяемое программное обеспечение**

1. Программы пакета Microsoft Office (Word, Excel, PowerPoint)

## <span id="page-8-3"></span>**4.7 Современные профессиональные базы данных и информационные справочные системы**

1. СПС «КонсультантПлюс: Некоммерческая интернет-версия». - URL: <http://www.consultant.ru/online/> (дата обращения: 16.02.2023). – Режим доступа: свободный.

## **5. Материально-техническое обеспечение**

<span id="page-8-4"></span>1. Лекционная аудитория.

- 2. Аудитория для проведения практических занятий.
- 3. Компьютерный класс с выходом в Интернет.

4. Аудитория для групповых и индивидуальных консультаций, текущего контроля и промежуточной аттестации.

- 5. Аудитория для самостоятельной работы.
- <span id="page-8-5"></span>6. Библиотека, читальный зал.

## **6. Методические рекомендации**

## <span id="page-9-0"></span>**6.1 Методические рекомендации для преподавателя по организации обучения**

Данный раздел настоящей рабочей программы предназначен для начинающих преподавателей и специалистов-практиков, не имеющих опыта преподавательской работы.

Дисциплина «Бухгалтерский учет в среде 1 С» формирует у обучающихся компетенции ПК-1, ПК-2. В условиях конструирования образовательных систем на принципах компетентностного подхода произошло концептуальное изменение роли преподавателя, который, наряду с традиционной ролью носителя знаний, выполняет функцию организатора научно-поисковой работы обучающегося, консультанта в процедурах выбора, обработки и интерпретации информации, необходимой для практического действия и дальнейшего развития, что должно обязательно учитываться при проведении лекционных и практических занятий по дисциплине «Бухгалтерский учет в среде 1 С».

Преподавание теоретического (лекционного) материала по дисциплине «Бухгалтерский учет в среде 1 С» осуществляется на основе междисциплинарной интеграции и четких междисциплинарных связей в рамках образовательной программы и учебного плана.

Подробное содержание отдельных тем дисциплины «Бухгалтерский учет в среде 1 С» рассматривается в п.3.3 рабочей программы.

Примерные варианты задач и тестовых заданий для текущего контроля и перечень вопросов к дифференцированному зачету по дисциплине представлены в составе ФОС по дисциплине в п.7 настоящей рабочей программы.

Перечень основной и дополнительной литературы, баз данных и информационных справочных систем, необходимых в ходе преподавания дисциплины «Бухгалтерский учет в среде 1 С», приведен в п.4 настоящей рабочей программы.

#### **6.2 Методические указания для обучающихся по освоению дисциплины**

<span id="page-9-1"></span>Получение углубленных знаний по дисциплине достигается за счет активной самостоятельной работы обучающихся. Выделяемые часы целесообразно использовать для знакомства с учебной и научной литературой по проблемам дисциплины, анализа научных концепций.

В рамках дисциплины предусмотрены различные формы контроля уровня достижения обучающимися заявленных индикаторов освоения компетенций.

Формы текущего контроля – активность работы на практических занятиях, тестирование.

Формой промежуточного контроля по дисциплине является дифференцированный зачет, в ходе которого оценивается уровень достижения обучающимися заявленных индикаторов освоения компетенций.

Методические указания по освоению дисциплины.

Лекционные занятия проводятся в соответствии с содержанием настоящей рабочей программы и представляют собой изложение теоретических основ дисциплины.

Посещение лекционных занятий является обязательным.

Конспектирование лекционного материала допускается как письменным, так и компьютерным способом.

Регулярное повторение материала конспектов лекций по каждому разделу в рамках подготовки к текущим формам аттестации по дисциплине является одним из важнейших видов самостоятельной работы студента в течение семестра, необходимой для качественной подготовки к промежуточной аттестации по дисциплине.

Проведение практических занятий по дисциплине «Бухгалтерский учет в среде 1 С» осуществляется в следующих формах:

– опрос по материалам, рассмотренным на лекциях и изученным самостоятельно по рекомендованной литературе;

– анализ и обсуждение вопросов по темам, решение задач.

Посещение практических занятий и активное участие в них является обязательным.

Подготовка к практическим занятиям обязательно включает в себя изучение конспектов лекционного материала и рекомендованной литературы для адекватного понимания условия и способа выполнения заданий, запланированных преподавателем на конкретное практическое занятие.

Проведение лабораторных занятий по дисциплине «Бухгалтерский учет в среде 1 С» осуществляется в форме выполнения лабораторных работ с применением компьютерной техники.

Методические указания по выполнению различных форм внеаудиторной самостоятельной работы

Изучение основной и дополнительной литературы по дисциплине проводится на регулярной основе в разрезе каждой темы для подготовки к промежуточной аттестации по дисциплине «Бухгалтерский учет в среде 1 С». Список основной и дополнительной литературы по дисциплине приведен в п.4 настоящей рабочей программы.

Методические указания по подготовке к промежуточной аттестации

Промежуточная аттестация по дисциплине «Бухгалтерский учет в среде 1 С» проходит в форме дифференцированного зачета. Примерный перечень вопросов к зачету по дисциплине «Бухгалтерский учет в среде 1 С» и критерии оценки ответа обучающегося для целей оценки достижения заявленных индикаторов сформированности компетенции приведены в составе ФОС по дисциплине в п.7 настоящей рабочей программы.

Обучающийся допускается к промежуточной аттестации по дисциплине вне зависимости от результатов текущего контроля успеваемости.

## **7. Фонд оценочных средств**

<span id="page-11-1"></span><span id="page-11-0"></span>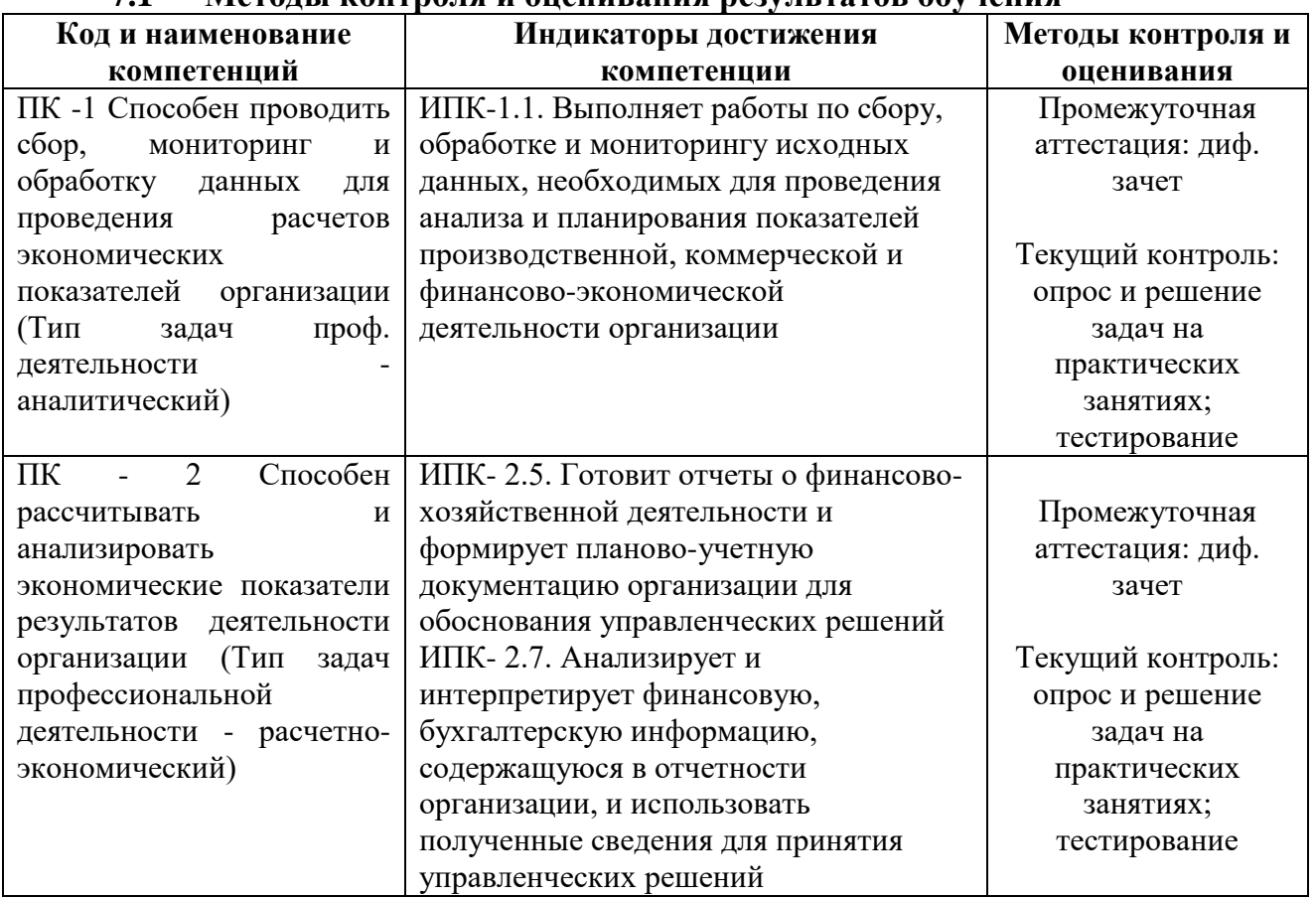

## **7.1 Методы контроля и оценивания результатов обучения**

## <span id="page-11-2"></span>**7.2 Шкала и критерии оценивания результатов обучения**

#### **7.2.1. Критерии оценки ответа на дифференцированном зачете**

(формирование компетенции ПК-1, индикатор ИПК-1.1; ПК-2, индикаторы ИПК- 2.5, ИПК- $2.7$ )

**«5» (отлично):** обучающийся демонстрирует отличные теоретические знания, практические навыки, владеет терминами, делает аргументированные выводы и обобщения, приводит примеры, показывает свободное владение монологической речью и способность быстро реагировать на уточняющие вопросы.

**«4» (хорошо):** обучающийся демонстрирует хорошие теоретические знания, практические навыки, владеет терминами, делает аргументированные выводы и обобщения, приводит примеры, показывает свободное владение монологической речью, но при этом делает несущественные ошибки, которые быстро исправляет самостоятельно или при незначительной коррекции преподавателем.

**«3» (удовлетворительно):** обучающийся демонстрирует удовлетворительные теоретические знания, проявляет слабо сформированные навыки анализа явлений и процессов, недостаточное умение делать аргументированные выводы и приводить примеры, показывает не достаточно свободное владение монологической речью, терминами, логичностью и последовательностью изложения, делает ошибки, которые может исправить только при коррекции преподавателем.

**«2» (неудовлетворительно):** обучающийся демонстрирует незнание теоретических основ предмета, отсутствие практических навыков, не умеет делать аргументированные выводы и приводить примеры, показывает слабое владение монологической речью, не владеет терминами, проявляет отсутствие логичности и последовательности изложения, делает ошибки, которые не может исправить при коррекции преподавателем, отказывается отвечать на дополнительные вопросы.

## **7.2.2. Критерии оценки работы обучающегося на практических и лабораторных занятиях**

(формирование компетенции ПК-1, индикатор ИПК-1.1; ПК-2, индикаторы ИПК- 2.5, ИПК- 2.7)

**«5» (отлично):** выполнены все задания, предусмотренные планом практических занятий, обучающийся четко и без ошибок ответил на все контрольные вопросы, активно работал на практических занятиях.

**«4» (хорошо):** выполнены все задания, предусмотренные планом практических занятий, обучающийся с корректирующими замечаниями преподавателя ответил на все контрольные вопросы, достаточно активно работал на практических занятиях.

**«3» (удовлетворительно):** выполнены все задания, предусмотренные планом практических занятий, с замечаниями преподавателя; обучающийся ответил на все контрольные вопросы с замечаниями.

**«2» (неудовлетворительно):** обучающийся не выполнил или выполнил неправильно практические задания, предусмотренные планом практических занятий; студент ответил на контрольные вопросы с ошибками или не ответил на контрольные вопросы.

#### **7.2.3. Критерии оценки результатов тестирования**

(формирование компетенции ПК-1, индикатор ИПК-1.1; ПК-2, индикаторы ИПК- 2.5, ИПК- 2.7)

Тестирование оценивается в соответствии с процентом правильных ответов, данных студентом на вопросы теста.

Стандартная шкала соответствия результатов тестирования выставляемой балльной оценке:

- «отлично» свыше 85% правильных ответов;
- $\sim$  «хорошо» от 70,1% до 85% правильных ответов;
- «удовлетворительно» от 55,1% до 70% правильных ответов;
- от 0 до 55% правильных ответов «неудовлетворительно»

**«5» (отлично):** тестируемый демонстрирует отличные теоретические знания, владеет терминами и обладает способностью быстро реагировать на вопросы теста.

**«4» (хорошо):** тестируемый демонстрирует хорошие теоретические знания, владеет большинством терминов и обладает способностью быстро реагировать на вопросы теста.

**«3» (удовлетворительно):** тестируемый демонстрирует удовлетворительные теоретические знания, владеет основными терминами и понятиями.

**«2» (неудовлетворительно):** теоретические знания у тестируемого отсутствуют, терминологией он не владеет и на вопросы теста реагирует медленно.

## <span id="page-12-0"></span>**7.3 Оценочные средства**

## **7.3.1. Текущий контроль**

(формирование компетенции ПК-1, индикатор ИПК-1.1; ПК-2, индикаторы ИПК- 2.5, ИПК- 2.7)

## **Примеры тем эссе для выполнения на практических (семинарских) занятиях:**

- 1. Понятие и особенности информационного общества
- 2. Прикладные программные средства
- 3. Классификация бухгалтерских программ и систем
- 4. Бесплатные программы для ведения бухгалтерского учета
- 5. Платные программы для ведения бухгалтерского учета
- 6. Рынок программ бухгалтерского учета в России
- 7. Функционал программы для ведения бухгалтерского учета «1С: Бухгалтерия»
- 8. Характеристика платформы 1С: Бухгалтерия.
- 9. Основные объекты конфигурации платформы 1С: Бухгалтерия.
- 10. Общие принципы работы в программе 1С: Бухгалтерия.
- 11. 1С:Фреш особенности и функционал
- 12. Применение программных продуктов 1С в коммерческих и бюджетных

организациях

- 13. Основные объекты конфигурации платформы 1С: Бухгалтерия.
- 14. Общие принципы работы в программе 1С: Бухгалтерия.
- 15. Настройка пользовательского интерфейса программы 1С: Бухгалтерия.
- 16. Настройка учетной политики.
- 17. Общие принципы работы со справочниками.
- 18. Ввод данные о фактах хозяйственной жизни в виде проводок, типовых

проводок и документов.

- 19. Начисление зарплаты в 1С Бухгалтерия
- 20. Работа с документами в 1С: Бухгалтерия

## **Примеры тестовых заданий:**

1. В типовой конфигурации для организаций, применяющих УСН, списание расходов производится:

а) По методу ФИФО

б) По средней

в) По методу ЛИФО

2. В типовой конфигурации ввод сведений об особых условиях труда:

а) Не предусмотрен

б) Необходим для ведения персонифицированного учета для целей государственного пенсионного страхования

в) Необходим для начисления заработной платы работникам организаций

3. В типовой конфигурации включение флага «Ручная корректировка» позволяет редактировать:

а) Только записи видимого в данный момент регистра

- б) Только регистры накопления, чтобы не нарушить бухгалтерскую отчетность
- в) Любые записи в любых регистрах, сформированных данным документом

4. Необходимым условием автоматического формирования формы №4 регламентированной отчетности является:

а) Ведение аналитического учета по субконто «Статьи движения денежных средств»

б) Отражение всех кассовых операций только документами типовой конфигурации

в) Оба варианта верны

г) Нет верного ответа

5. В типовой конфигурации при применении УСН Регистры партионного учета используются:

а) При любом установленном объекте налогообложения

б) Только при объекте налогообложения «Доходы»

в) Только при объекте налогообложения «Доходы, уменьшенные на величину расходов»

6. При вводе документов типовой конфигурации по учету производства и выпуска продукции счета учета выпущенной продукции бухгалтерского и налогового учета: а) Определяются по умолчанию исходя из данных справочника «Номенклатура» б) Определяются по умолчанию исходя из данных регистра сведений «Счета учета номенклатуры»

в) Определяются по умолчанию исходя из данных справочника «Спецификации номенклатуры»

7. Параметры, используемые системой для расчета амортизации ОС для целей налогового учета, вводятся пользователем:

а) В справочник типовой конфигурации «Основные средства»

б) В регистр сведений «Начисление амортизации ОС (налоговый учет)»

в) В документ типовой конфигурации «Принятие к учету ОС»

8. Регистр сведений «Регистрация транспортных средств» обеспечивает хранение информации:

а) О налоговой базе, налоговой ставке и налоговой льготе

б) О налоговой базе и налоговой ставке

в) О налоговой льготе

9. Типовая конфигурация позволяет хранить и редактировать произвольные файлы, например в формате Word или Excel:

а) Только при работе в Тонком клиенте

б) Только при работе в режиме WEB-клиент

в) Да, в любом режиме

10. Табличная часть в документе типовой конфигурации «Списание с расчетного счета» в режиме «Возврат покупателю»:

а) Используется для отражения платежей по нескольким организациям предприятия б) Используется для отражения платежей по нескольким договорам и расчетным документам

в) Используется для отражения поступления частичных платежей по датам

11. Документ типовой конфигурации «Формирование записей книги продаж» предназначен для регистрации:

а) Сумм НДС к уплате в бюджет и сумм НДС, подлежащих восстановлению

б) Сумм НДС, подлежащих восстановлению

в) Вычетов сумм НДС

12. В типовой конфигурации для оформления операции поступления материалов заказчика (давальческое сырье), предназначенных для переработки, в договоре контрагента необходимо установить вид:

а) «С комиссионером»

б) «С покупателем»

в) «Прочее»

13. Информация о счетах учета номенклатуры организаций хранится:

а) В регистре сведений «Счета учета номенклатуры»

б) В регистре сведений «Основные спецификации номенклатуры»

в) В справочнике «Номенклатура»

14. Если в регистре бухгалтерии выключено свойство поддержки корреспонденции счетов, то:

а) В каждой его записи указываются два корреспондирующих счета и вид оборота – дебетовый или кредитовый

б) В каждой его записи указываются один или два забалансовых счета

в) В каждой его записи указывается один балансовый или забалансовый счет

15. Информация о текущем состоянии объекта основных средств хранится:

а) В регистре сведений «Состояния ОС организаций»

б) В регистре сведений «Начисление амортизации ОС (бухгалтерский учет)»

в) В справочнике «Основные средства»

16. Хозяйственные операции отчетного периода, как правило, регистрируются для целей налогового учета:

а) В процессе отражения хозяйственных операций особыми документами налогового учета

б) В процессе отражения хозяйственных операций теми же документами, что и для бухгалтерского учета

в) В конце месяца регламентными документами теми же, что и для бухгалтерского учета

17. В типовой конфигурации разделение доходов и расходов по видам деятельности, облагаемым ЕНВД и не облагаемым ЕНВД производится:

а) Для исчисления налогов по видам деятельности, облагаемым ЕНВД и исчисления налогов по УСН

б) Для исчисления налогов по видам деятельности, облагаемым ЕНВД и исчисления налогов по общей системе налогообложения

в) Корректного исчисления налогов по общей системе налогообложения и (или) по УСН

18. «Универсальный отчет» типовой конфигурации при получении данных из документов, справочников:

а) Позволяет получать реквизиты табличной части, только в том случае, если она является единственной

б) Позволяет получать реквизиты одновременно только из одной табличной части в) Не позволяет получать реквизиты их табличных частей

19. В типовой конфигурации «Книга покупок» реализована при помощи объекта:

а) Журнал

б) Регистр накопления

в) Отчет

20. В типовой конфигурации обязательными условиями автоматического формирования формы № 4 являются:

а) Ведение аналитического учета в разрезе расчетных документов

б) Ведение аналитического учета в разрезе статей движения денежных средств

в) Ведение партионного учета

21. Для организации ведения аналитического учета на счете некоторого плана счетов необходимо:

а) Чтобы для плана счетов, при определении его свойств, был установлен соответствующий ему план видов характеристик

б) Чтобы для плана счетов, при определении его свойств, был установлен соответствующий ему план видов обмена

в) Чтобы для соответствующего регистра бухгалтерии, при определении его свойств был установлен необходимый набор измерений

22. Стандартный отчет типовой конфигурации «Оборотно-сальдовая ведомость» отображает:

а) Остатки счетов на начало и на конец периода и обороты по дебету и кредиту с заданной периодичностью

б) Остатки счетов на начало и на конец периода и обороты по дебету и кредиту за период

в) Сальдо счетов на начало и конец периода с заданной периодичностью

23. Учет материальных и трудовых затрат на строительство объектов ОС в типовой конфигурации выполняется:

а) Специальным документом по учету материальных и трудовых затрат на строительство ОС

б) Набором специальных документов по учету материальных, трудовых затрат на строительство ОС

в) Общими документами типовой конфигурации по учету материальных, трудовых затрат

24. В 1С:Бухгалтерии 8 для отражения в учете отпуска со склада малоценных основных средств (инвентаря и хозяйственных принадлежностей), учитываемых в составе МПЗ, используется документ:

а) «Требование-накладная»

б) «Передача материалов в эксплуатацию

в) Оба варианта верны

г) Нет верного ответа

25. Из конфигурации «Бухгалтерия предприятия» в конфигурацию «Зарплата и Управление Персоналом»:

а) Передаются данные, отражающие начисленную зарплату в бухгалтерском и налоговом учете

б) Обмен данными не предусмотрен

в) Передаются сведения о плане счетов, видах субконто и объектах аналитического учета только с целью согласования настроек в двух конфигурациях

26. В типовой конфигурации бухгалтерские проводки по начислению страховых взносов формируются:

а) Документом «Ввод доходов и налогов ЕСН и НДФЛ»

б) Документом «Начисление налогов (взносов) с ФОТ»

в) Документом «Начисление зарплаты работникам»

27. В типовой конфигурации расчет суммы признанных отложенных налоговых активов (обязательств):

а) Выполняется в отчете «Налоговая декларация по налогу на прибыль

б) Выполняется документом «Закрытие месяца» и в отчете «Налоговая декларация по налогу на прибыль»

в) Выполняется документом «Закрытие месяца»

28. В типовой конфигурации ведение налогового учета по налогу на прибыль организовано:

а) С использованием хозрасчетного плана счетов на специальных балансовых счетах налогового учета

б) С использованием дополнительного плана счетов налогового учета

в) Без использования дополнительных счетов налогового учета и планов счетов

29. Если в План счетов пользователем введены собственные счета учета расчетов с контрагентами, то:

а) Их можно добавить в регистр сведений «Счета учета расчетов с контрагентами» и они будут автоматически подставляться в документы типовой конфигурации б) Их нельзя добавить в регистр сведений «Счета учета расчетов с контрагентами» в) Их можно добавить в регистр сведений «Счета учета расчетов с контрагентами», но они не будут автоматически подставляться в документы типовой конфигурации

30. В типовой конфигурации механизм «Дата актуальности учета» предназначен: а) Для ввода даты, позднее которой запрещается редактирование проведенных документов

б) Для других целей

в) Для ввода рабочей даты текущего сеанса работы

## **7.3.2. Промежуточная аттестация**

(формирование компетенции ПК-1, индикатор ИПК-1.1; ПК-2, индикаторы ИПК- 2.5, ИПК- 2.7)

- 1. Понятие и особенности информационного общества.
- 2. Прикладные программные средства.
- 3. Классификация бухгалтерских программ и систем.
- 4. Бесплатные программы для ведения бухгалтерского учета.
- 5. Платные программы для ведения бухгалтерского учета.
- 6. Рынок программ бухгалтерского учета в России.
- 7. Функционал программы для ведения бухгалтерского учета «1С: Бухгалтерия».
- 8. Характеристика платформы 1С: Бухгалтерия.
- 9. Основные объекты конфигурации платформы 1С: Бухгалтерия.
- 10. Общие принципы работы в программе 1С: Бухгалтерия.
- 11. 1С:Фреш особенности и функционал.
- 12. Применение программных продуктов 1С в коммерческих и бюджетных

организациях.

13. Основные объекты конфигурации платформы 1С: Бухгалтерия.

- 14. Общие принципы работы в программе 1С: Бухгалтерия.
- 15. Настройка пользовательского интерфейса программы 1С: Бухгалтерия.
- 16. Настройка учетной политики.
- 17. Общие принципы работы со справочниками.

18. Ввод данные о фактах хозяйственной жизни в виде проводок, типовых проводок и документов.

- 19. Начисление зарплаты в 1С Бухгалтерия.
- 20. Работа с документами в 1С: Бухгалтерия.
- 21. Основные настройки в программе 1С: Бухгалтерия.
- 22. Какие элементы настраиваются в Плане счетов? Понятие "субконто".
- 23. «Стандартные» отчеты: понятие, назначение.
- 24. Общие принципы работы со справочниками.
- 25. Понятие «основных» справочников
- 26. Порядок осуществления ввода начальных остатков.
- 27. Основной способ регистрации фактов хозяйственной жизни в программе 1С.
- 28. Способ регистрации фактов хозяйственной жизни в программе 1С «вручную».
- 29. Основные шаги при начислении заработной платы в программе 1С.
- 30. Процесс внесения документов в программу 1С.
- 31. «Стандартные» отчеты в программе 1С:Бухгалтерия и их вывод на печать.

32. Дополнительные параметры: как добавить в программу логотип и печать организации?

33. Дополнительные параметры: как добавить подписи руководителя и главного бухгалтера?

34. Выводить на печать документов с установленным логотипом, печатью и факсимильной подписью.

35. Выводить на печать документов с дополнительными параметрами. Какие дополнительные параметры можно задать?